# **CORRIGÉ**

## **Chapitre 3**

## **Exercices**

## **EXERCICE 1 – TRAVAIL COLLABORATIF AU SEIN DE LA SARL FONPI**

#### **1. Présentez à Laurent les différents outils numériques qui peuvent répondre à ses attentes.**

Il existe de nombreux outils collaboratifs différents.

Certains ont pour objectif la **mise en commun d'informations**, telle que :

- une plateforme à distance permettant de déposer et de consulter des documents ;

- une messagerie de communication instantanée permettant d'échanger sur des documents ou projets communs en temps réel ;

- une messagerie de courriers électroniques ;

- des outils de partage de calendrier pour organiser des réunions, qui peuvent elles-mêmes être organisées à distance.

D'autres outils servent à la **production de documents** :

- Les outils de mise en commun des documents peuvent prévoir également la possibilité de modifier ces documents en direct.

- Certains outils permettent un suivi de la gestion de projets, avec une répartition des tâches, un suivi des délais et une partie collaborative pour concevoir en équipe de nouveaux projets.

La mise en place d'une plateforme (telle que Onedrive par exemple) permettrait d'établir des documents à distance et de façon collaborative, en n'ayant qu'une seule version de ce document. Cette solution répondrait à la difficulté de Laurent, qui doit synthétiser les différentes versions du même document. Elle permettrait également de ne pas surcharger les boîtes électroniques des collaborateurs.

La mise en place d'un outil permettant le partage d'agenda (en utilisant soit un outil spécifique, soit les options prévues dans les logiciels de gestion des messageries) permettrait de fixer des dates et horaires de réunion de façon plus pratique et sans risque d'erreurs, grâce à un système de notification et d'enregistrement dans un agenda numérique.

## **EXERCICE 2 –GESTION DE PROJETS AU SEIN DE LA BANQUE BPR**

#### **1. Présentez à Sarah les possibilités offertes par certains outils informatiques de gestion des projets pouvant répondre à ses attentes.**

Les outils informatiques de gestion de projets permettent d'organiser le déroulement d'un projet en fixant :

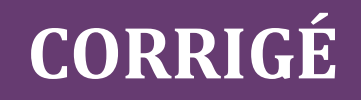

- les tâches à accomplir pour atteindre le but recherché ;

- la durée et les délais à respecter ;
- les points de bilans intermédiaires ;
- les personnes affectées à chacune des tâches proposées.

Un tel outil a pour intérêt de permettre à chacun de visualiser l'avancement du projet, les retards éventuels et d'échanger en direct sur le projet grâce à un système de communication instantanée.

La mise en place de cet outil pourrait permettre à Sarah de gagner du temps. Au lieu d'assister à des réunions inutiles, chaque membre du projet peut avoir accès à un tableau de bord récapitulant la répartition des tâches et leur évolution dans le temps. Le fait que cet outil soit numérique permet également de faire évoluer le projet au fur et à mesure de la réalisation des tâches, mais aussi des demandes du client.

#### **2. Proposez-lui des solutions pour répondre à ses réticences.**

Pour que la mise en place d'un outil de travail collaboratif soit réellement efficace, elle nécessite l'adhésion des salariés. Pour cela, il faut tout d'abord les associer à la mise en place de cet outil, en les faisant participer, par exemple, à des tests afin de faire un choix.

De plus, il est important de prévoir une formation sur ce nouvel outil avant d'en lancer l'application dans l'entreprise. Cette formation permet aux salariés de se familiariser avec lui et d'en connaître toutes les fonctionnalités pour l'exploiter au mieux. Elle est importante pour impliquer les salariés.

Sarah devra mettre en place une formation pour convaincre les salariés les plus réticents de l'utilité d'un tel logiciel.

#### **3. Sarah a-t-elle raison de s'inquiéter de la confidentialité des projets créés ?**

Les projets créés au sein de son entreprise doivent rester confidentiels. Pour cela, les outils collaboratifs peuvent prévoir des sécurités. Ainsi, elle pourra les paramétrer pour que ne puissent y accéder que les salariés travaillant sur le projet. Il est même possible, selon les logiciels, de limiter l'accès à certaines informations uniquement à quelques salariés en particulier.

De plus, les salariés sont contraints, par leur contrat de travail, à une obligation de loyauté à l'égard de leur employeur. Sarah peut ajouter dans leur contrat une obligation de confidentialité. Une charte informatique peut également encadrer les droits et obligations des salariés concernant l'utilisation de ces outils informatiques.

### **EXERCICE 3 – LA CHARTE INFORMATIQUE AU SEIN DE LA SAS ONUIT**

#### **1. Présenter ce qu'est une charte informatique.**

Une charte informatique est un document regroupant un ensemble de règles encadrant l'usage des outils informatiques dans l'organisation.

Ce document est mis en place à l'initiative du dirigeant. Il permet de rappeler les droits et obligations des salariés concernant l'usage des outils informatiques. Il a pour effet de protéger

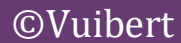

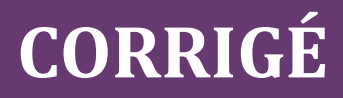

leurs droits mais également de leur rappeler leurs obligations.

La charte informatique peut donc être utilisée pour sanctionner un salarié qui ferait un usage des outils informatiques contraire à l'intérêt de son entreprise.

#### **2. Rechercher deux exemples différents de chartes informatiques.**

Les chartes informatiques et modèles de chartes informatiques sont nombreux sur Internet. Nous vous recommandons de ne consulter que des modèles gratuits sur des sites fiables.

Vous pouvez notamment consulter le site www.journaldunet.fr site fiable et régulièrement mis à jour.

#### **3. Rédiger l'article de cette charte qui lui aurait permis de régler plus facilement son différend avec ce salarié.**

Article 3 : Encadrement de l'utilisation d'Internet

Chaque utilisateur doit prendre conscience qu'il est dangereux pour la SAS ONUIT et donc interdit (sauf autorisation exceptionnelle) :

de communiquer à des tiers des informations techniques concernant son matériel ;

de diffuser des informations sur l'entreprise via des sites Internet (sauf sites sécurisés dans le cadre de process établis par la SAS ONUIT) ;

de participer à des forums ou des conversations en ligne privées sur le poste informatique de la SAS ONUIT.

#### 3.1 Utilisation d'Internet à des fins privées

L'utilisation d'Internet à des fins privées est tolérée dans des limites raisonnables. Elle ne doit pas nuire à l'exécution des missions et tâches confiées au salarié. Elle ne doit pas être contraire aux règles d'éthique et de moralité respectées par la SAS ONUIT.

Elle ne doit pas entraver l'accès à Internet pour des besoins personnels du salarié ou de ses collègues.

#### 3.2 Contrôles de l'usage d'Internet

L'employeur se réserve le droit d'effectuer des contrôles aléatoires sur l'usage d'Internet par les salariés de la SAS ONUIT en vérifiant :

- les durées des connexions par utilisateur ;
- les sites les plus visités par service.

La politique et les modalités des contrôles font l'objet de discussions avec les représentants du personnel.

Il peut également empêcher l'accès à certains sites Internet qu'ils ne jugent pas utiles pour la réalisation des tâches et missions professionnelles confiées à ses salariés.

**CORRIGÉ** 

## **EXERCICE 4 – CONFIDENTIALITÉ ET ÉCHANGES D'INFORMATIONS DANS LA SOCIÉTÉ WYGO**

#### **1. À partir des réactions des salariés regroupées dans le document ci-après et de vos connaissances, présentez les avantages et les inconvénients des outils collaboratifs.**

Les outils collaboratifs présentent divers avantages et inconvénients.

*Remarque : Vous devez répondre à cette question à partir de vos connaissances, que vous compléterez ensuite à l'aide des informations données dans le document.* 

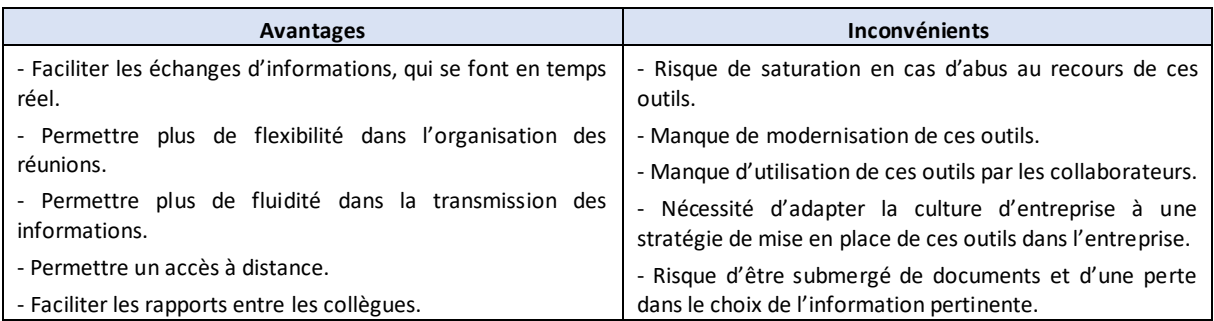

#### **2. Expliquez à Arnaud les possibilités qui existent pour maintenir la confidentialité des informations dans son entreprise.**

Les informations communiquées dans l'entreprise peuvent rester confidentielles en utilisant plusieurs modalités :

- accès aux informations limité aux personnes concernées, grâce à un identifiant et un mot de passe ;

- charte informatique rappelant les obligations de confidentialité des salariés ;
- clause de confidentialité insérée dans le contrat de travail des salariés concernés ;
- charte éthique ou code de bonne conduite mise en place dans l'entreprise.

#### **3. Conseillez Sacha sur l'utilisation du rapport de l'ancien étudiant qu'il a trouvé.**

Le plagiat consiste à reproduire de façon totale ou partielle une œuvre sans le consentement de son auteur ou ayant droit. Il peut s'agir de reproduire un texte mot à mot ou d'en reprendre les idées. Le plagiat est illicite et peut être sanctionné sévèrement.

Afin d'éviter tout recours en responsabilité, il est essentiel de citer l'auteur de l'ouvrage qui est repris.

Sacha ne pourra pas reprendre tel quel le rapport qu'il a trouvé, même si le contenu lui paraît théorique et non inventé par son auteur. Il sera dans l'obligation d'en préciser la source. À défaut, il pourra être sanctionné par son école pour plagiat, ce qui peut avoir des répercussions importantes sur ses études.

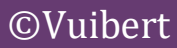